# **FAQ Qualitätsmanagement**

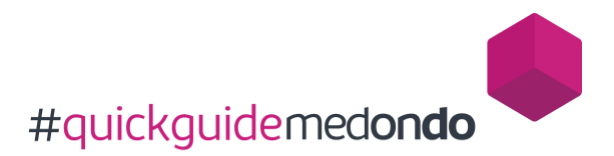

# **Personenbezogene Dokumente, Modelle und Datenträger vernichten**

Gesundheitsdaten von Patienten:innen sind hoch sensible Daten.

Daher muss die Aktenvernichtung nach DIN 66399 mit der höchsten Schutzklasse 3 und je nach Art der Vernichtung sowie der Sensibilität der Daten mit den Sicherheitsstufen 4 bis 7 durchgeführt werden.

Alle anfallenden Daten in der Arztpraxis müssen absolut sicher vernichtet werden.

# **DIN 66399 Schutzklassen**

Die ordnungsgemäße Verarbeitung und Vernichtung von Daten in gebräuchlicher (Papier-)Form und digitaler Speicherung ist in verschiedenen Schutzklassen gegliedert.

Die DIN 66399 legt drei verschiedene Schutzklassen fest. Diese Klassen beurteilen den Inhalt der Daten und ihre Schutzbedürftigkeit.

- Schutzklasse 1 normaler Schutzbedarf für interne Daten
- Schutzklasse 2 hoher Schutzbedarf für vertrauliche Daten
- Schutzklasse 3 sehr hoher Schutzbedarf für besonders vertrauliche und geheime Daten

#### **DIN 66399 Sieben Sicherheitsstufen**

Aus den Schutzklassen ergeben sich im weiteren Vorgehen die Prozesskriterien für die Vernichtung der Informationen.

Die Sicherheitsstufen geben an, mit welchem Aufwand Daten, nach deren Zerstörung theoretisch wieder hergestellt werden könnten. Je höher die Sicherheitsstufe, desto höher der Grad der Zerstörung und der technische Aufwand – und desto geringer die Möglichkeit, Daten wiederherzustellen.

- Sicherheitsstufe 1 Allgemeine Daten Reproduktion mit einfachem Aufwand möglich
- Sicherheitsstufe 2 Interne Daten Reproduktion mit besonderem Aufwand möglich
- Sicherheitsstufe 3 Sensible Daten Reproduktion mit erheblichem Aufwand möglich
- Sicherheitsstufe 4 Besonders sensible Daten Reproduktion mit außergewöhnlichem Aufwand möglich
- Sicherheitsstufe 5 Geheim zu haltende Daten Reproduktion mit zweifelhaften Methoden möglich
- Sicherheitsstufe 6 Geheime Hochsicherheitsdaten Reproduktion technisch nicht möglich
- Sicherheitsstufe 7 Top Secret Hochsicherheitsdaten Reproduktion ausgeschlossen

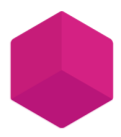

# **Wie werden Dokumente richtig vernichtet?**

- Papierdokumente im Aktenvernichter zerkleinern
	- o gemäß DIN 66399 Vernichtung von Akten
	- o keine "Spaghetti" (Streifenschnitt), sondern "Konfetti" (Partikelschnitt)
- Mindestanforderung:
	- o Sicherheitsstufe 3
	- o empfohlen für vertrauliches Schriftgut
	- o bei Streifenschnitt: max. 2 mm Streifenbreite
	- o bei Partikelschnitt: max. 4 mm Breite auf max. 60 mm Partikellänge (240 mm² Partikelfläche)
	- o aber bei Kunststoffen (wie Kreditkarten oder Mikrofilm): max. 1 mm² Partikelfläche
- Noch besser:
	- o Sicherheitsstufe 4
	- $\circ$  empfohlen für geheim zuhaltendes Schriftgut
	- o Partikelschnitt: max. 2 mm Breite auf max. 15 mm Partikellänge (30 mm² Partikelfläche)
	- o aber bei Kunststoffen (wie Kreditkarten oder Mikrofilm): max. 0,5 mm² Partikelfläche
- optional: Dokumente / Ordner vertraulich vernichten lassen
	- o auf vertrauliche Vernichtung spezialisiertes / zertifiziertes Unternehmen mit Entsorgung beauftragen

# **Wie werden Modelle richtig vernichtet?**

- Namen "abtrimmen"
- gemäß Abfallvorgaben entsorgen

# **Wie werden Datenträger richtig vernichtet?**

- Datenträger nachhaltig vernichten
	- o CDs / DVDs im Aktenvernichter zerkleinern
- Datenträger wie Festplatten, SSD / USB-Sticks vertraulich vernichten lassen
	- o auf vertrauliche Vernichtung spezialisiertes / zertifiziertes Unternehmen mit der Entsorgung beauftragen
- optional: Datenträger feuerfest und einbruchsicher archivieren

# **Was ist bei der Entsorgung von PC's / Server zu beachten?**

- auf vertrauliche Vernichtung spezialisiertes / zertifiziertes Unternehmen mit der Entsorgung beauftragen.
	- o optional: Datenträger feuerfest und einbruchsicher archivieren

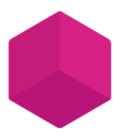

# **Du möchtest Impulse und Lösungen für dein Qualitätsmanagement erhalten? Jetzt neu: Workshop für mindmaxx Anwender:innen**

Erledige dein QM künftig ganz einfach und sicher nebenbei! In der 4-stündigen interaktiven Online-Schulung führen wir dich Schritt für Schritt durch dein QM und leiten dich durch das vollständige QM-Handbuch mit den Vorlagen zur QM-Richtlinie G-BA und den gesetzlichen Vorgaben. Wir zeigen dir, wie du mit mindmaxx einfach und effizient das QM in der Praxis strukturieren und leben kannst.

[Hier erfährst du mehr zum Workshop](https://medondo.com/produkt/mindmaxx-workshop/)

**Du bist auf der Suche nach einem vorgefertigten QM-Handbuch für die Arzt/Dentalpraxis? Hier findest Du das passende QM-System für Dich:**

[Zu](https://medondo.com/akademie/fortbildungsangebot/) mindmaxx